## **5. Configure timestamp format**

From v1.6.0 you may change the default timeformat of **MM.DD.YYYY HH.mm.ss** to a format matching your local timestamp format.

The format string is from the [moment.js](https://momentjs.com) library.

Just change the format string to one that work in your locale and restart App.

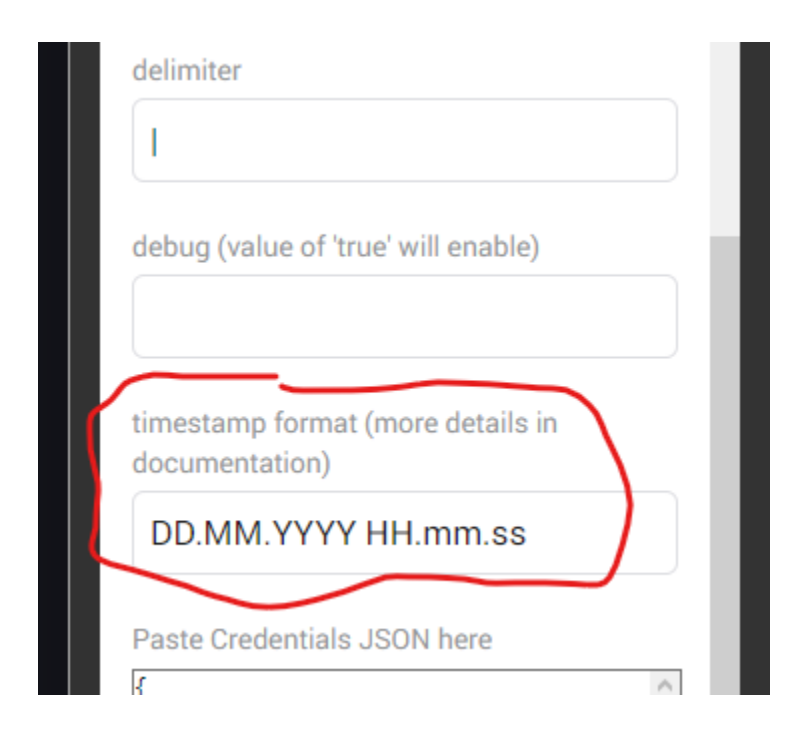

## Note !!!

From **v1.7.0** the format is changed, using [luxon formatting](https://moment.github.io/luxon/#/formatting)

Easy Logger will try to read and use the old format, but you **should** change it to the rigth one, for the ezapme above, the format will be **dd.MM.yyyy HH. mm.ss**